# Curso Universitario Básico en BIM con Revit

Curso universitario  $\int$  [BIM](https://www.activatie.org/formacion?idarea=27#buscador)  $\left| \frac{1}{2} \right|$ **Curso Universitario Básico en BIM con Revit** Módulo 1 del Título de Experto en BIM Becas disponibles: UNIVERSIDAD CATÓLICA **MUSAAL** Ima PREMAAT **COLEGIADOS 294€** [\(COLEGIOS](https://www.activatie.org/colegios) MIEMBROS ACTIVATIE) **OTROS TÉCNICOS 420€** Becas **MUSAAL** Thra PREMAAT **Condiciones Modalidad** Online Diferido **Nivel Básico O** Duración **150h** Inicio **12 may. 2023** Fin de inscripción **11 may. 2023** Compartir por  $f$  ) (  $\blacktriangleright$  ) (  $\blacktriangleright$  )

## **[PRESENTACIÓN](#page-1-0)**

Es un hecho ya asumido que la metodología BIM ha llegado para quedarse y que los técnicos que quieran seguir en el mercado, tendrán que adquirir los conocimientos necesarios para no quedarse al margen, pero en este momento los conocimientos en BIM, constituyen un valor añadido que valoran mucho las empresas.

En este orden, ofrecemos el título de EXPERTO UNIVERSITARIO en BIM de 20 ECTS a través de la UCAM que se ha dividido en DIPLOMAS UNIVERSITARIOS según los 3 cursos que siguen:

#### - Curso básico en BIM con Revit (6 ECTS) https://www.activatie.org/curso?6005526 1/7

<span id="page-1-0"></span>- Curso básico en BIM con Revit (6 ECTS)

Curso intermedio en BIM con Revit (8 ECTS)

- Curso avanzado de BIM con Revit (6 ECTS)

Los alumnos que superen los tres diplomas recibirán el título de Experto Universitario en BIM de la UCAM pero los que se matriculen de cursos independientes y los superen obtendrán el Certificado de Diploma Universitario del curso en cuestión.

El objetivo de este primer curso es introducir a los alumnos en la metodología BIM en general y el manejo del Revit en particular, para que puedan utilizar esta herramienta en su labor profesional diaria.

Se impartirán los conceptos generales del BIM, asimismo se mostrarán las herramientas simples de Revit para el modelado y su aplicación en la documentación que manejan específicamente los arquitectos técnicos. Por último se estudiarán las herramientas para exportar la información del modelo a otros programas y para facilitarla a otros agentes de la edificación.

# **[PROGRAMA](#page-2-0)**

PRESENTACIÓN D. Juan Antonio López Pacheco Dª. Ana Isabel Doménech García

MÓDULO I

Sesión I.- Dª. Ana Isabel Doménech García BIM I

Resumen de conceptos generales de BIM ¿Qué es el BIM? BIM como metodología ¿Por qué usar BIM? Digitalización, productividad e interoperabilidad. Análisis de flujos CAD/BIM Niveles de desarrollo LOD Usos del BIM ( 3D, 4D, 5D…) BIM en España BIM en Europa

Sesión II.- D Juan Antonio López Pacheco Arquitectura I

Inicio del proyecto. Plantillas. Unidades. Elementos de referencia Tipos de vista Organización del modelo. Visualización del modelo.

Sesión III.- D. David Maestre Celdrán Arquitectura I

Topografía. Plataformas. Herramientas de site designer Georreferenciación

Sesión IV.- D. David Maestre Celdrán Arquitectura I

<span id="page-2-0"></span>Muros.

Sesión V.- D. David Maestre Celdrán Arquitectura I

Suelos y huecos.

Sesión VI.- D. David Maestre Celdrán Arquitectura I

Falsos techos y cubiertas Rampas

Sesión VII.- D. David Maestre Celdrán Arquitectura I

Escaleras y barandillas básicas

Sesión VIII.- D. David Maestre Celdrán Arquitectura I

Pilares Ventanas, puertas y componentes

Sesión IX.- D. David Maestre Celdrán Arquitectura I

Introducción de datos en la fase de modelado Parámetros compartidos y de proyecto. Líneas de propiedad Áreas y habitaciones **Etiquetas** 

Sesión X.- D. David Maestre Celdrán Arquitectura I

Controles de calidad en Obra Documentación y final de obra Tablas de control de calidad

Sesión XI.- D. Juan Antonio López Pacheco Arquitectura I

Creación de vistas, montaje de planos, nubes de revisión. Exportación de datos del modelo: DWG, TXT

```
Sesión XII.- D. Juan Antonio López Pacheco
TCI
```
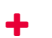

# <span id="page-3-0"></span>**[PONENTES](#page-3-0)**

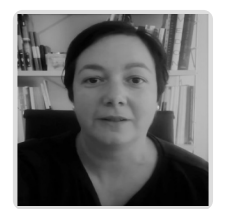

**Ana Isabel Doménech García**

**BREVE CURRÍCULUM**

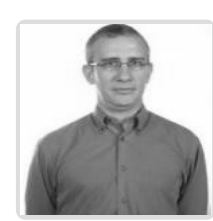

**Juan Antonio López Pacheco**

**BREVE CURRÍCULUM**

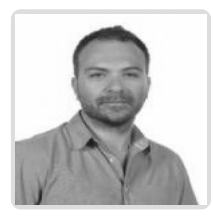

**David Maestre Celdrán**

**BREVE CURRÍCULUM**

# **FECHAS Y [HORARIOS](#page-4-0)**

- Viernes 12 mayo 2023 de 16:00 a 20:00
- Lunes 15 mayo 2023 de 16:00 a 21:00
- Viernes 19 mayo 2023 de 16:00 a 20:00
- Lunes 22 mayo 2023 de 16:00 a 21:00
- Viernes 26 mayo 2023 de 16:00 a 20:00
- <span id="page-4-0"></span>Lunes 29 mayo 2023 de 16:00 a 21:00
- Viernes 2 junio 2023 de 16:00 a 20:00
- Lunes 5 junio 2023 de 16:00 a 21:00
- Lunes 12 junio 2023 de 16:00 a 21:00
- Viernes 16 junio 2023 de 16:00 a 20:00
- Lunes 19 junio 2023 de 16:00 a 21:00
- Viernes 30 junio 2023 de 16:00 a 21:00

# <span id="page-4-1"></span> **[DESTINATARIOS](#page-4-1) Y OBTENCIÓN DEL TÍTULO DESTINATARIOS**

Arquitectos Técnicos, Ingenieros de Edificación, Arquitectos e Ingenieros. Alumnos de Grado de Ingeniería de Edificación o de Arquitectura. También está dirigido, este curso, a otros profesionales interesados en iniciarse en metodología BIM con REVIT.

Inscripciones mínimas para la realización: **20**

# **OBTENCIÓN DEL TÍTULO**

Para la obtención del CERTIFICADO DE DIPLOMA UNIVERSITARIO, emitido por la UCAM a la finalización de este curso que acredita la realización y superación correspondiente según la metodología de enseñanza establecida en el Real Decreto 1125/2003, de 5 de septiembre, por el que se establece el sistema de calificaciones en las titulaciones universitarias de carácter oficial y validez en todo el territorio nacional, el alumno debe obtener, como mínimo, una calificación de aprobado en el trabajo de curso.

#### **PRUEBA DE EVALUACIÓN**

La prueba de evaluación del curso consistirá en la presentación de un trabajo que los alumnos realizarán aplicando sobre un modelo establecido los conceptos explicados en clase y que se irá realizando durante el curso.

### <span id="page-4-2"></span>**[FINANCIACIÓN](#page-4-2) SIN INTERESES**

Sin intereses a través de InstantCredit del Banco Sabadell se financia de manera inmediata la matrícula de los cursos de **ACTIVATIE**. Desde 150 euros hasta 2000 euros, a partir de 3 meses y hasta 12 meses.

En la operación solamente se abona una comisión de apertura del 2,25% para 3 meses que varía en función del plazo.

Los únicos requisitos son el DNI y una tarjeta de crédito de cualquier entidad.

Sin papeleo. Proceso 100% digital a través del móvil.

# **Proceso de solicitud**

El usuario se inscribe en el curso y elige el método de pago "Financiación sin intereses".

Desde **ACTIVATIE** se dará de alta esta solicitud en el Banco Sabadell, unos días antes de la fecha de inicio del curso. En ese momento, el interesado recibirá una notificación del banco en el móvil y podrá seleccionar el número de plazos e introducir una foto de su DNI y los datos de su tarjeta de crédito.

La validación por el banco es inmediata y el usuario firmará el contrato mediante PIN enviado por SMS. https://www.activatie.org/curso?6005526 5/7 Una vez verificado este proceso, **ACTIVATIE** procederá a la validación de la inscripción para el curso.

# <span id="page-5-0"></span> **MODALIDAD Y [REQUISITOS](#page-5-0) TÉCNICOS MODALIDAD**

- Este curso se oferta en las modalidades **Online y Diferido**.
- Desde el día de inicio del curso y hasta 2 meses después de la fecha fin del mismo, tendrás acceso al Aula [Virtual](https://www.activatie.org/como-funciona-formacion?a=13#13), donde podrás acceder a la documentación y las grabaciones de las sesiones (a partir del día siguiente de cada sesión). También tienes a tu disposición un "Foro de alumnos" y un apartado para enviar mensajes directos al profesor.

#### **Online**

- La retransmisión se realiza mediante la Plataforma de videoconferencias Webex. Consulta los requisitos [específicos](https://www.activatie.org/como-funciona-formacion?a=14#14) según el dispositivo a emplear.
- En el Aula [Virtual](https://www.activatie.org/como-funciona-formacion?a=13#13) iremos publicando el enlace, número del evento y contraseña para acceder a cada sesión.

#### Más [información](https://www.activatie.org/como-funciona-formacion?a=14#14)

#### **Diferido**

- No es necesario que te conectes al curso en directo, ya que las sesiones se graban y se suben al Aula [Virtual](https://www.activatie.org/178.63.70.154/preguntas-frecuentes) en formato accesible para cualquier sistema operativo.
- Las sesiones pueden ser visualizadas en cualquier horario, tantas veces desees, hasta 2 meses después de la fecha fin del curso.

#### Más [información](https://www.activatie.org/como-funciona-formacion?a=15#15)

# **REQUISITOS TÉCNICOS**

## **Online:**

- Conexión a **internet de banda ancha o fibra**.
- Altavoces
- Micrófono
- Correcto acceso a la plataforma de videoconferencias Webex. Consulta los requisitos específicos según el dispositivo a emplear en el siguiente [enlace](https://www.activatie.org/como-funciona-formacion?a=13#13). También puedes hacer una conexión a una reunión de prueba en el siguiente [enlace](https://help.webex.com/es-co/WBX37744/D-nde-puedo-entrar-en-una-reuni-n-de-prueba).
- En cursos sobre programas informáticos, se recomienda que dispongas de dos monitores, uno para el seguimiento de las clases y otro para realizar los ejercicios.

### **Diferido:**

En cursos sobre programas informáticos se recomienda que dispongas de dos monitores, uno para el seguimiento de las clases y otro para realizar los ejercicios.

# <span id="page-5-1"></span>**[METODOLOGÍA](#page-5-1)**

En el transcurso de las clases los alumnos practicarán, junto con el profesor, las herramientas explicadas en un modelo arquitectónico de trabajo (MAT) establecido previamente y que será el mismo hasta la terminación del curso. Al comienzo del curso se indicará el modelo de evaluación (MEV) a los alumnos para que practiquen sobre él los conocimientos explicados en clase en paralelo a las mismas, este trabajo se presentará al finalizar el curso y servirá para emitir la nota del alumno.

En el curso se abrirá un foro de participación en la plataforma Activatie a través de internet, en el que los alumnos y el profesor, intercambiarán dudas y respuestas. Se incluyen tutorías online a los alumnos. https://www.activatie.org/curso?6005526 6/7 **Nota.- La entrega del trabajo podrá retrasarse excepcionalmente, hasta un máximo de 30 días después de la finalización de las clases.**

los alumnos y el profesor, intercambiarán dudas y respuestas. Se incluyen tutorías online a los alumnos.

#### **Plazo máximo de entrega del trabajo: 23 de julio de 2023**

# <span id="page-6-0"></span>**[OBSERVACIONES](#page-6-0)**

Se reconocerán, en el caso de cursar y superar este curso básico completo, 6 ECTS por parte de la UCAM, mediante la expedición del correspondiente CERTIFICADO DE DIPLOMA UNIVERSITARIO que por su protocolo estarán en un plazo de 6 meses.

Los alumnos que superen los tres cursos recibirán el título de EXPERTO UNIVERSITARIO en BIM, correspondiente a 20 ECTS.

MATRÍCULAS:

 euros colegiados activatie euros estudiantes no titulados euros arquitectos, ingenieros y otros profesionales A todos los alumnos del Curso se les expedirá la correspondiente factura

Nº DE HORAS: 150 horas, repartidas en 60 h de dedicación directa del alumno online más 90 h de dedicación personal. así, las 150 horas del curso se repartirán según sigue:

Dedicación directa del alumno online: 60 horas:

- 43 horas de clase teóricas y prácticas.
- 12 horas de Tutorías (presenciales o a través de videoconferencia en directo)
- 5 horas de realización de trabajo de curso

Dedicación personal del alumno para el estudio y realización del trabajo: 90 horas

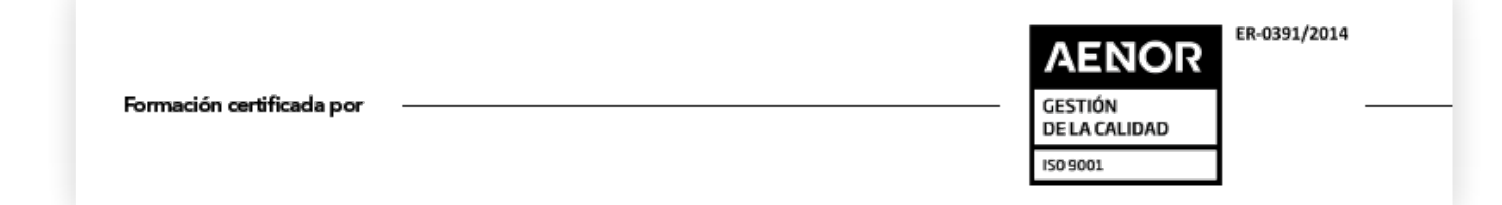